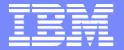

#### System z™ Software

#### **IBM** Teleconference Presentation:

Ease the pain: Migrating to System z™ management solutions

Sue Hamner & Heide Stephenson

Software Migration Project Office

www.ibm.com/software/solutions/softwaremigration

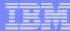

## Agenda

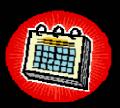

- Auto discovery tools, professional services, data analysis and collection and migration analysis to smooth the migration
- IBM Tivoli® System Automation for z/OS® to monitor and launch an appropriate response when there's a deviation from the user-defined "desired state"
- IBM Tivoli® Workload Scheduler for z/OS® to plan, manage and automate the production workload running on any system, in any operating environment
- Questions & Answers

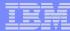

## Tivoli System Automation

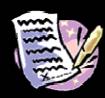

#### 5 Key Milestones for Successful Migration

- 1. Perform an Assessment\* of your existing Automation environment
  - Data collection
  - Identify and address all aspects of existing Automation implementation
  - Eliminate redundant or obsolete automation Rules or REXX code
- 2. Identify Migration Tools\*
  - Automate migration
- 3. Develop a Project Plan\* use output of Assessment as input into the Plan
  - Product installation on a test plex (Phase 1)
  - Convert automation Rules or REXX (Phase 2a)
  - Test new automation (Phase 2b)
  - Production cutover (Phase 3)
- 4. Execute Project Plan Migration (Resource)
- 5. Plan for Migration Cutover

<sup>\*</sup>Note that Assessment and Project Plan are IBM professional services offerings available for a nominal fee. Migration Tools are free of charge with Assessment. Migration (Resource) may be substituted for IBM Services available upon request.

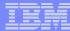

## Tivoli System Automation - Assessment

#### Assessment

- Migration Overview
  - Executive Summary
  - Migration Project Summary
  - Project Planning and Task List
- Assessment Study Details
  - Conversion Issues
  - Statistics
  - Rule Migration
  - REXX Migration
- Migration Recommendations
- Educational Courses
- Web Information
  - Manuals, Redbooks, Product Home Pages

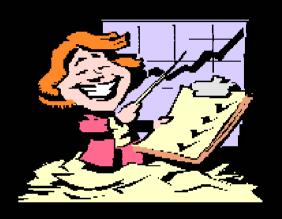

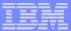

# Tivoli System Automation - Assessment

#### Automation Statistics - All Systems combined

| RULETYPE         | AMOUNT |
|------------------|--------|
| JRNL             | 201    |
| MSG              | 2,628  |
| ALRT             | 23     |
| VAR              | 23     |
| TIME             | 405    |
| CMD              | 316    |
| EXT              | 10     |
| ALRM             | 37     |
| TOTAL RULE COUNT | 3,643  |
|                  |        |

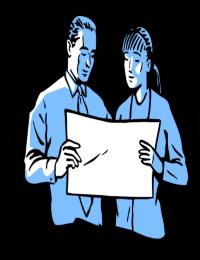

Total REXX execs - 867.

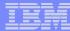

# Tivoli System Automation – Migration Tools

#### Migration Tools \*New

- Auto Discovery of Started Tasks Tool scenario:
  - Automation Tool captures active (running) started tasks
  - Tasks are retrieved from each of the LPARs in any given Sysplex
  - Task information is used to automatically create the SA task management policy of startup/shutdown within each of the LPARs
  - Selection list of tasks available from a working list some minor parent/child relationship manual updates required but this automation covers 80-90% of startup/shutdown
- Migration Source Code Control Tool scenario:
  - Identification of custom coding (REXX) is the heart of an Automation migration
  - Tool keeps an inventory control system of REXX code to be migrated
  - Automatically identifies REXX libraries and shows ISPF statistics on creation date, last updated and by whom
  - Key for Project Manager and for medium to large size environments

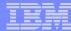

# Tivoli System Automation – Migration Tools

#### Migration Tools \*New (continued)

- REXX Emulation Utility Tool scenario:
  - Emulate legacy REXX to run under System Automation
  - Most legacy REXX can be migrated to System Automation built-in Policy
  - On average, System Automation decreases REXX code up to 40%
- RULES Migration Utility Tool scenario:
  - Greatly assist in migration of existing Message Rules to System Automation Policy

#### Additionally...

- Tivoli System Automation Redbook availability 2<sup>nd</sup> half of 2006
- \*New Redbook and chapter on migration to Tivoli System Automation using these new Migration Tools coming soon
- Stay tuned for more on <u>www.redbooks.ibm.com</u>

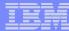

## Tivoli System Automation – Migration Tools

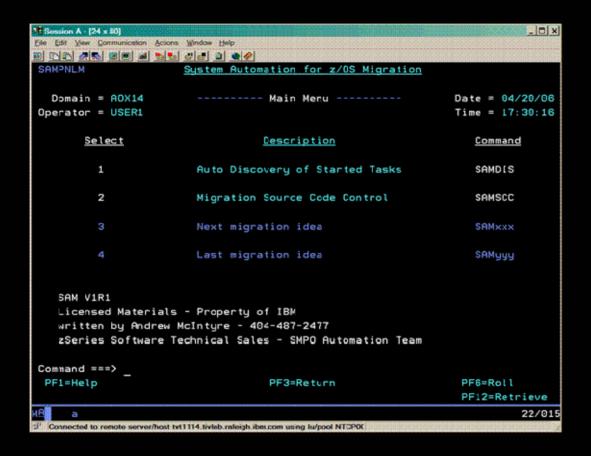

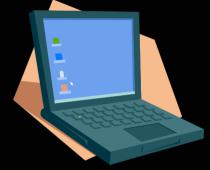

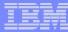

## Tivoli System Automation – Project Plan

#### Project Plan

- Migration (Phase 2)
  - Convert Message Rules
  - Convert REXX Execs
  - Convert Command Rules
  - Convert Timer Rules
  - Test Rules/Parallel Testing
  - Finalize Rules
  - Formal Product Training
- Production Roll-out (Phase 3)
  - Implement Migration Phase 2 into Production Plex
  - Post Cutover activities, wrap-up

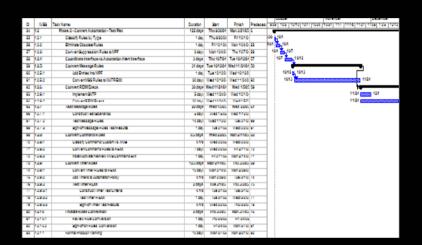

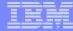

# Tivoli System Automation – Project Plan

#### Migration project

| PROJECT PHASE                                             | DURATION |
|-----------------------------------------------------------|----------|
| Project Team Education                                    | 2 weeks  |
| Project Planning                                          | 1 week   |
| Initial Implementation and Customization of NetView/SA    | 2 weeks  |
| Parallel testing (test systems)                           | 12 weeks |
| Production Implementation and Customization of NetView/SA | varies   |
| Parallel testing (all systems)                            | varies   |
| Production Cutover                                        | varies   |

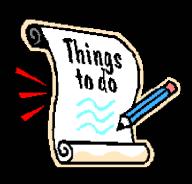

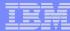

## Tivoli System Automation – Migration

#### Migration

- Typical scope of work
  - Assessment
  - Project Plan
  - Migration Tools
    - Data Migration
  - Migration Tasks
    - Resource execution
    - Project Plan tracking
    - Execution of migration road map detailing new function and assistance in the migration phase
    - Assessment will detail the specific tasks of the migration including potential IBM advise & assist with project

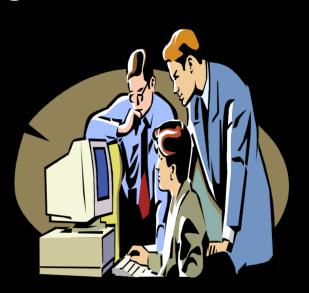

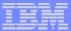

# Tivoli System Automation – Migration Cutover!

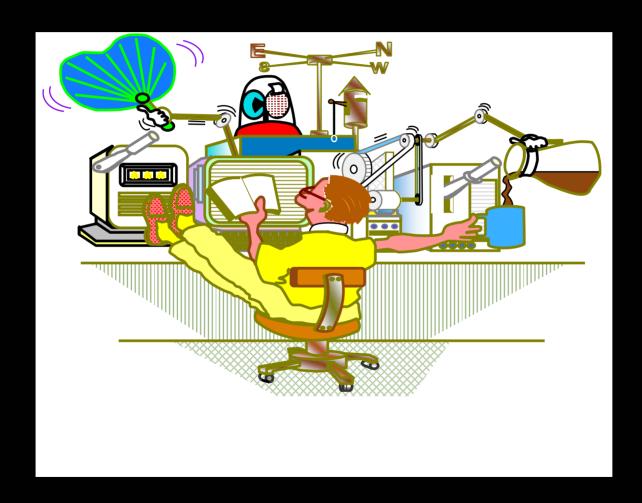

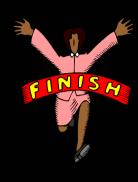

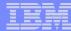

### **IBM TWS Evaluation**

- Industry Average
  - What product and how many databases
- Industry Average +
  - AECI Confidentiality Agreement
  - Questionnaire
  - Data Collection Material (DCM)
  - Conversion tool
  - Identify what features and functions are exploited
  - Migration assistance estimates
    - Normal assist model

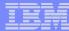

## IBM TWS migration process

- TWS 101 training
- Planning Session
  - Establish core team
- Skills transfer throughout the migration
- Product installation and customization
- Baseline conversion pull
  - Clean up existing scheduler data
  - Conversion tools
- Best practices
  - Solve the business needs
- Parallel tracking
  - Verification tools
- Cutover assistance

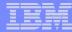

## IBM TWS migration success factors

- Knowledge of current scheduling environment
  - Knowledge of current scheduler function
  - Business knowledge (e.g., business areas, business priorities)
- Verification of scheduling information
  - Parallel tracking methodology
  - Parallel Tracking tools
- Customer commitment
  - Executive sponsorship
  - Staff buy-in and attitude

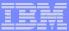

### **Questions & Answers**

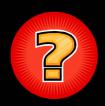

#### You may also email us at IBM:

- shamner@us.ibm.com
- heide@us.ibm.com

- \* Tivoli System Automation
- \* Tivoli Workload Scheduler
- Customer References are available upon request
- Refer to our website for customer success stories
   www.ibm.com/software/solutions/softwaremigration/casestudy.html

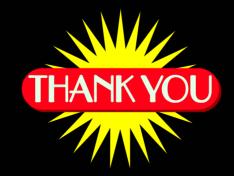